# MAPS™ Remote Controller (PKS111 and PKS113)

818 West Diamond Avenue - Third Floor, Gaithersburg, MD 20878 Phone: (301) 670-4784 Fax: (301) 670-9187 Email: **[info@gl.com](https://www.gl.com/inforequestform.php)**  Website: **[https://www.gl.com](https://www.gl.com/)** Multi-node Multi -Interface Emulation

1

# Remote MAPS™ Architecture

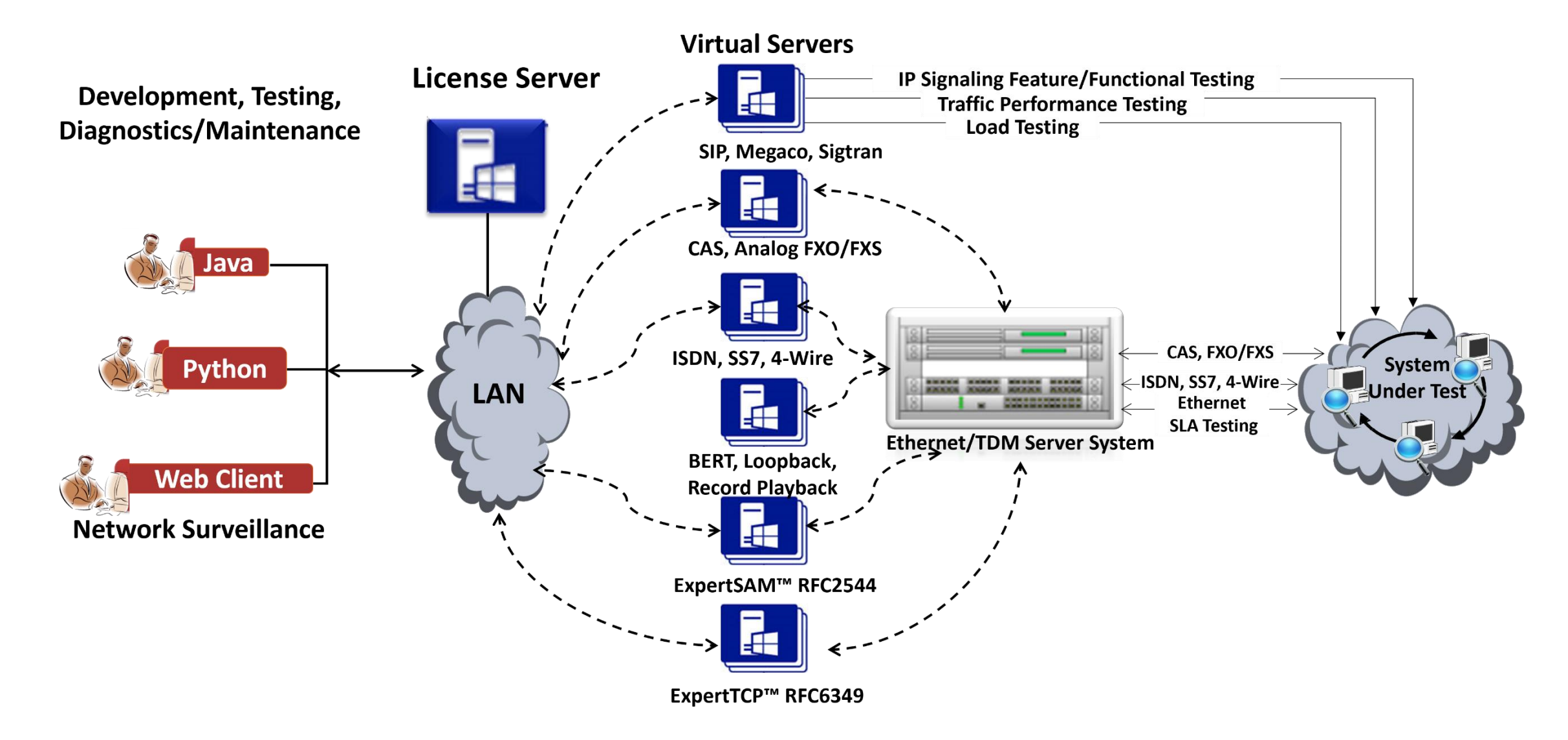

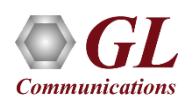

#### Network Architecture

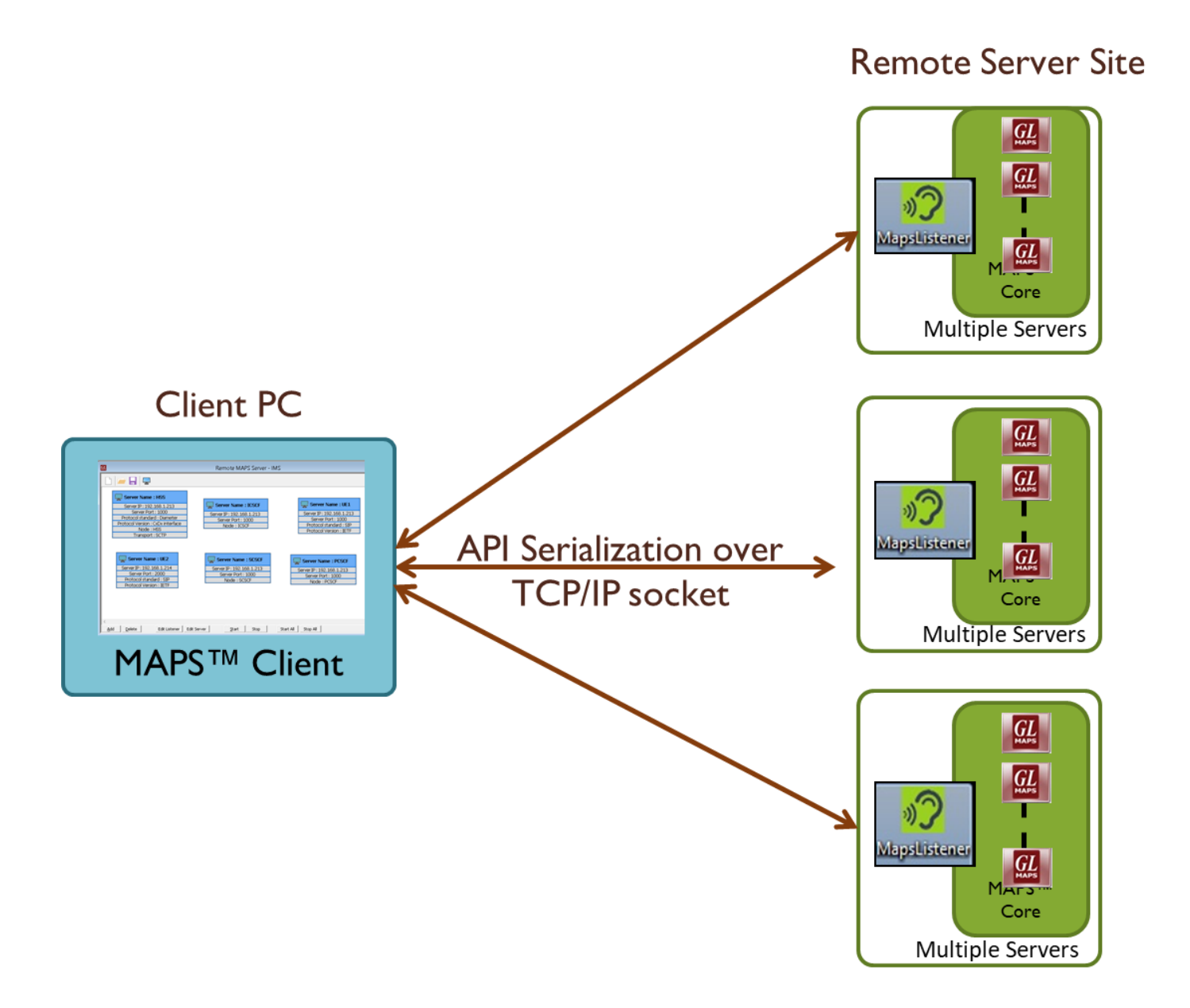

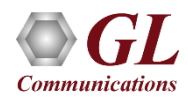

#### Features

- A single Remote Client GUI to remotely control/monitor all the network interfaces and elements emulated by MAPS™ Servers; one or more MAPS™ applications can be installed in a single Sever
- Allows integrated testing of different networks Wireless, IP, TDM, and Analog (CAS, FXO, SIP, IMS, UMTS, ... )
- Suitable for testing any core network, access network, and inter-operability functions
- Remote MAPS™ provides access to all the functions of MAPS™ such as Testbed, Call generation, Call reception, Statistics and Results
- Client-server communication is facilitated through a Listener over TCP/IP
- Each Listener equates an independent instance of MAPS™ application at the server side. Each listener is associated with an Admin user
- Unlimited number of Remote client users can be defined at the server
- "Admin" has privileges to start /stop Testbed setup access, configuration files
- MAPS™ Remote Client to control one or more MAPS™ Server (PKS111) or at the MAPS™ Server systems (MAPS™ Server with Multi-user capability – (PKS113)
- Simultaneous traffic generation/reception at 100% on all servers

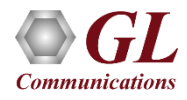

# Working Principle

#### **Remote MAPS™** (PKS111 and PKS113)

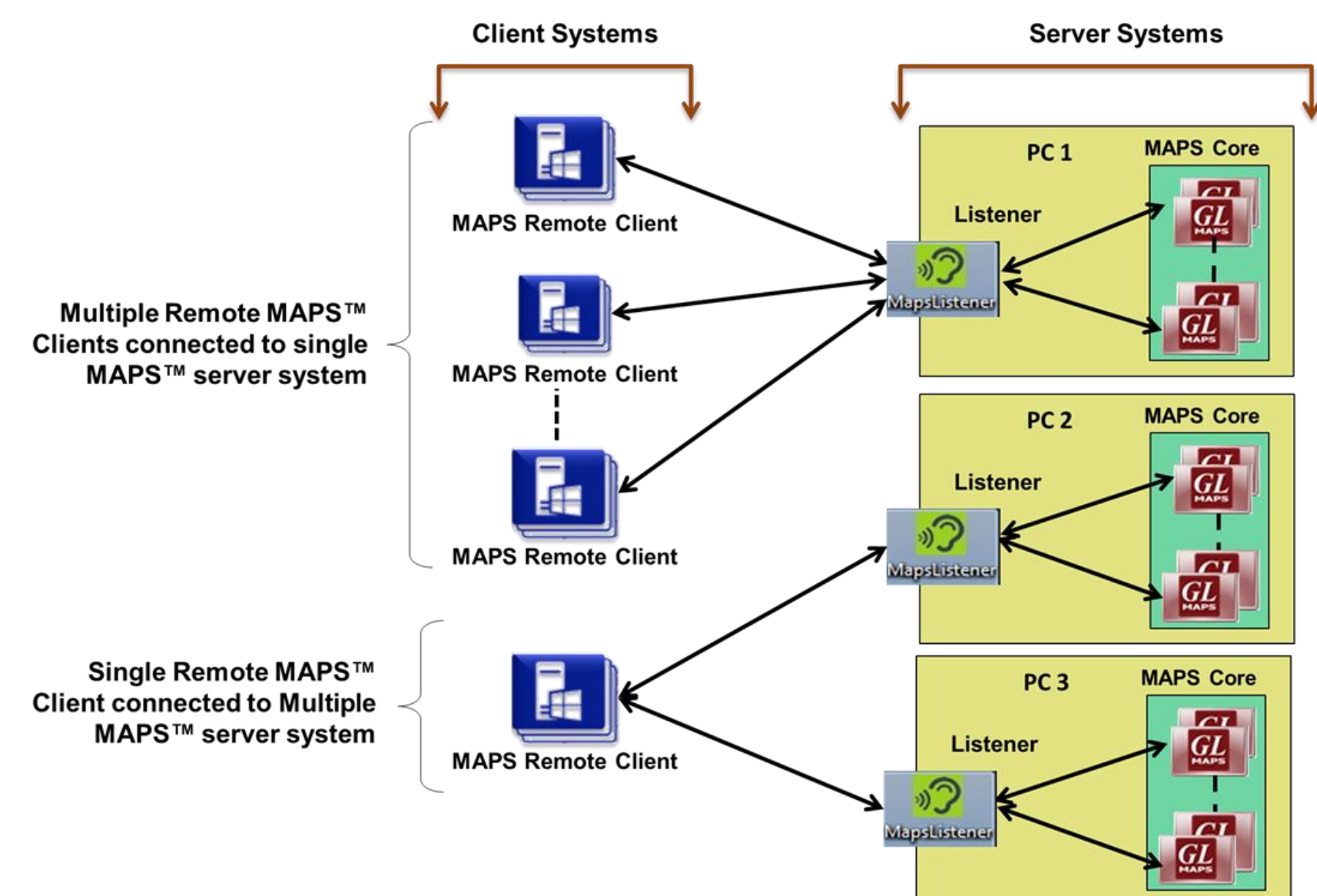

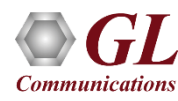

# Software and License Requirements

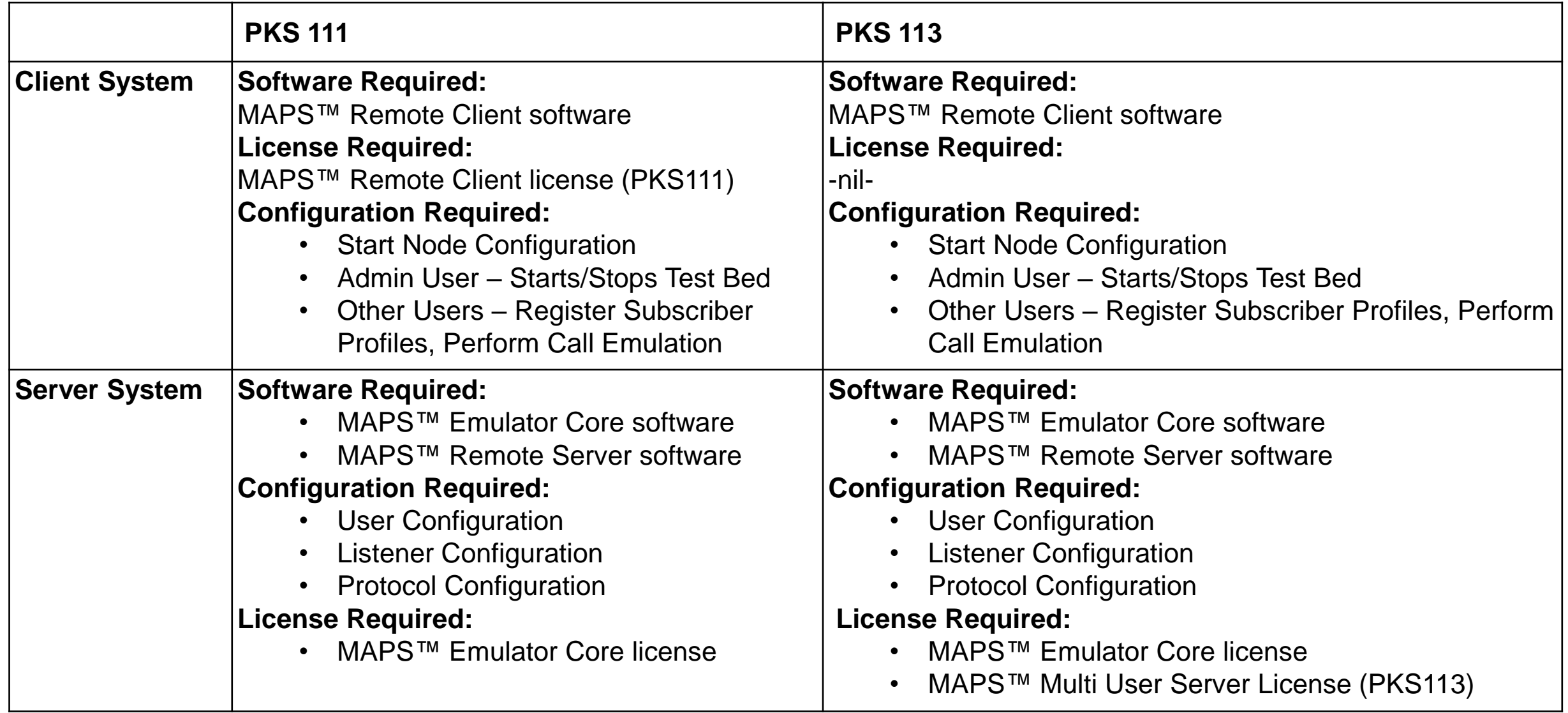

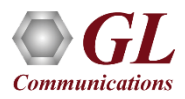

#### Client–Server Communication via Listener

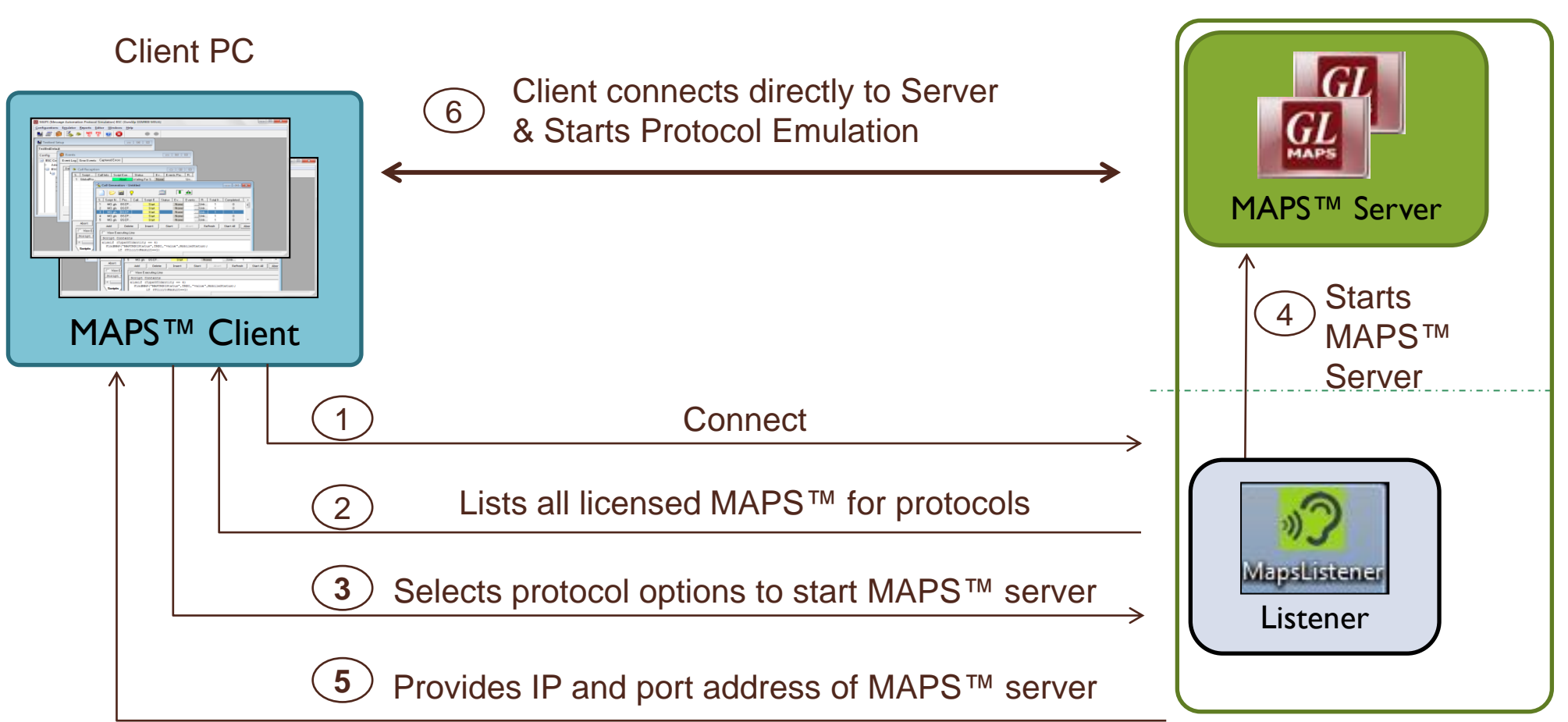

Remote PC

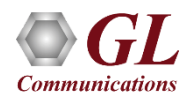

#### Remote MAPS™ Call Flow

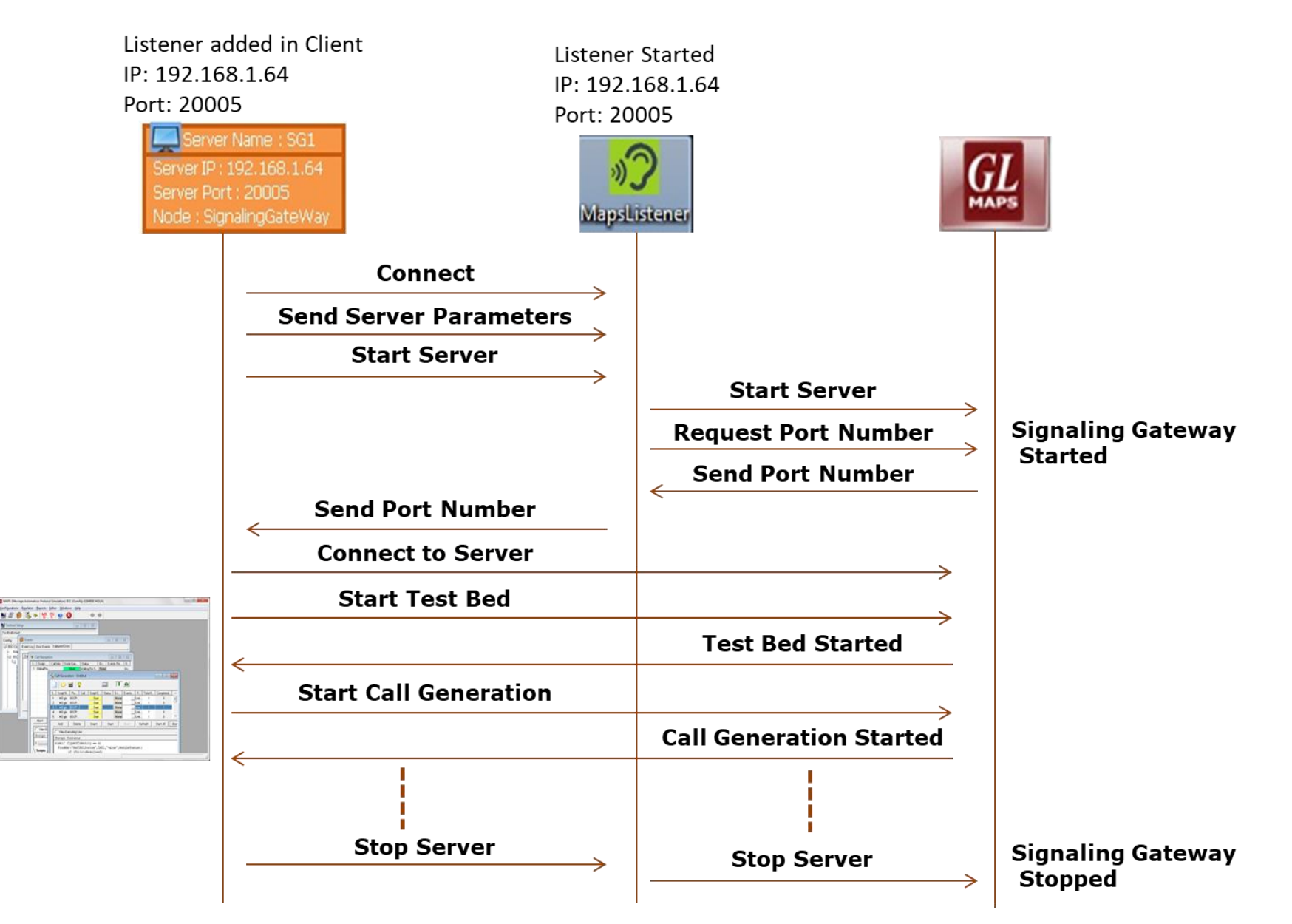

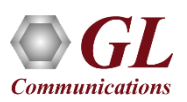

#### Multiple Users

• Multiples users can be created on each MAPS™ Server. One Admin user must be created to manage the test bed setup

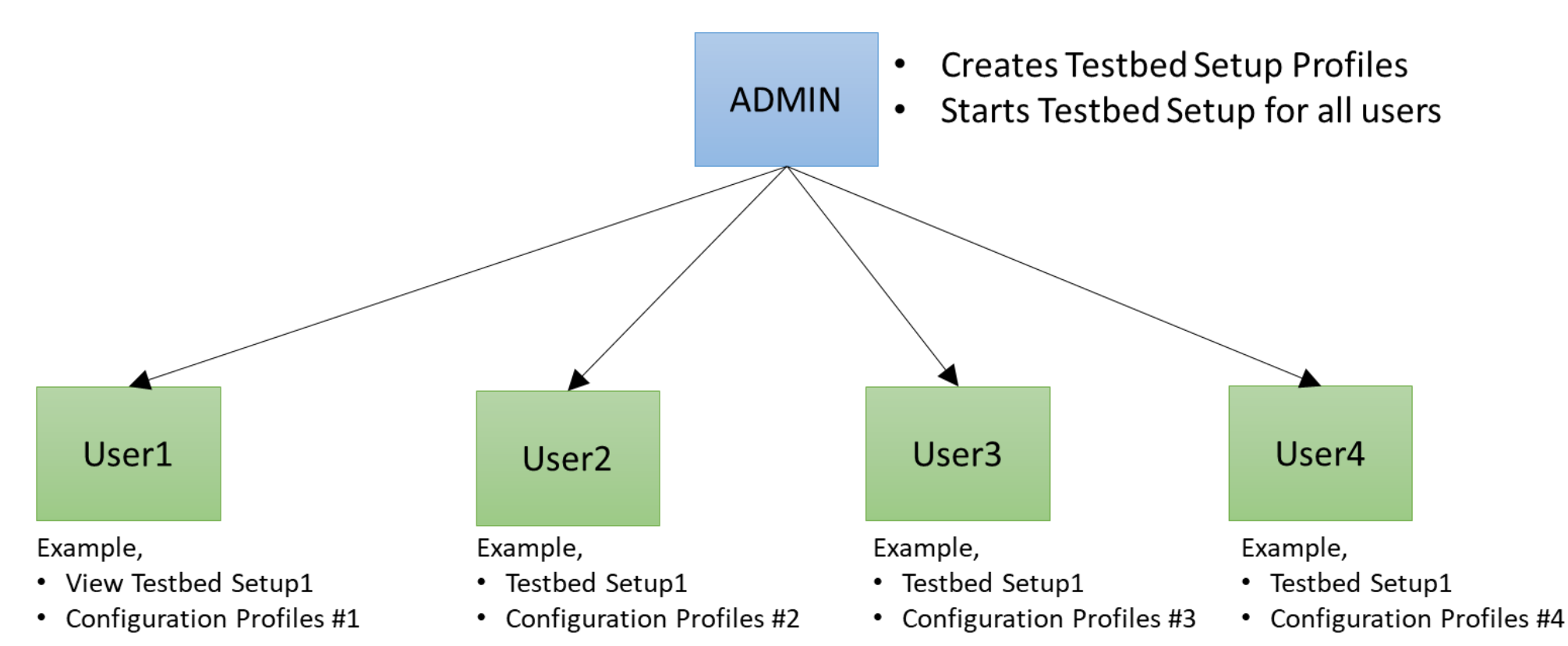

#### Testbed Setup Configurations

#### **For Admin For Users**

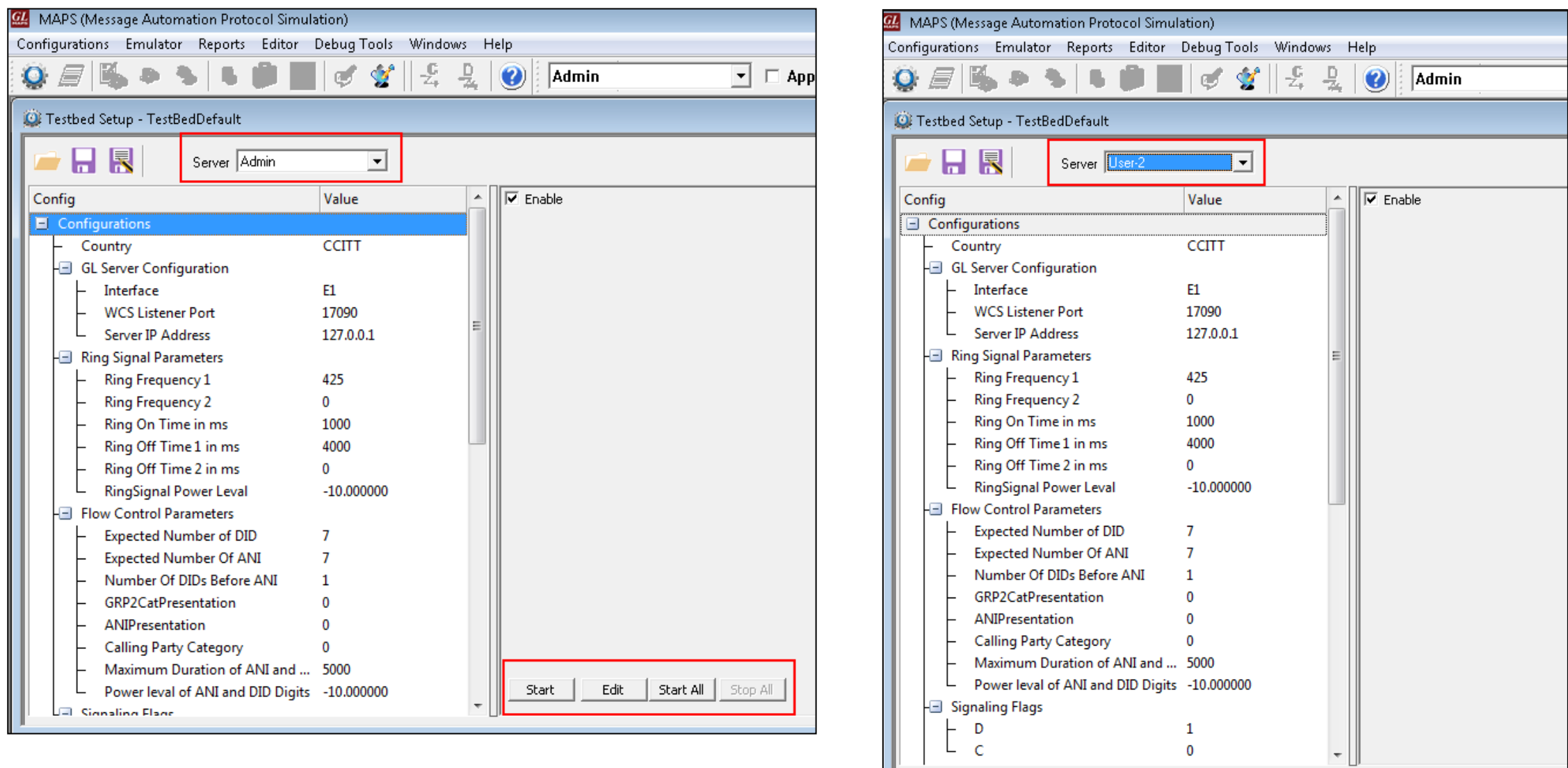

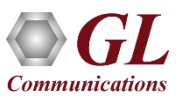

#### Remote MAPS™ for IMS Network

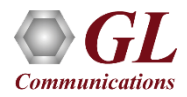

### Remote MAPS™ Server Configuration

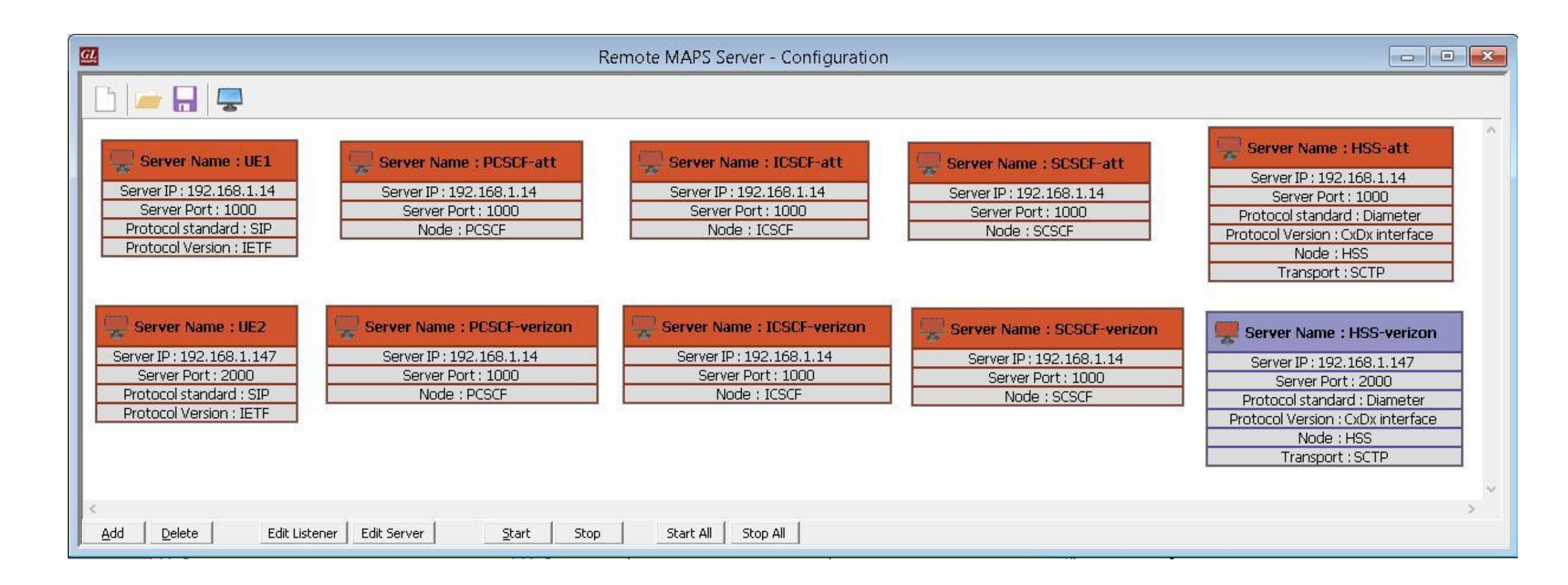

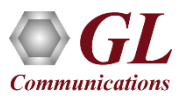

#### End-to-end Call from Non-Roaming User to Non-Roaming User Across the **Network**

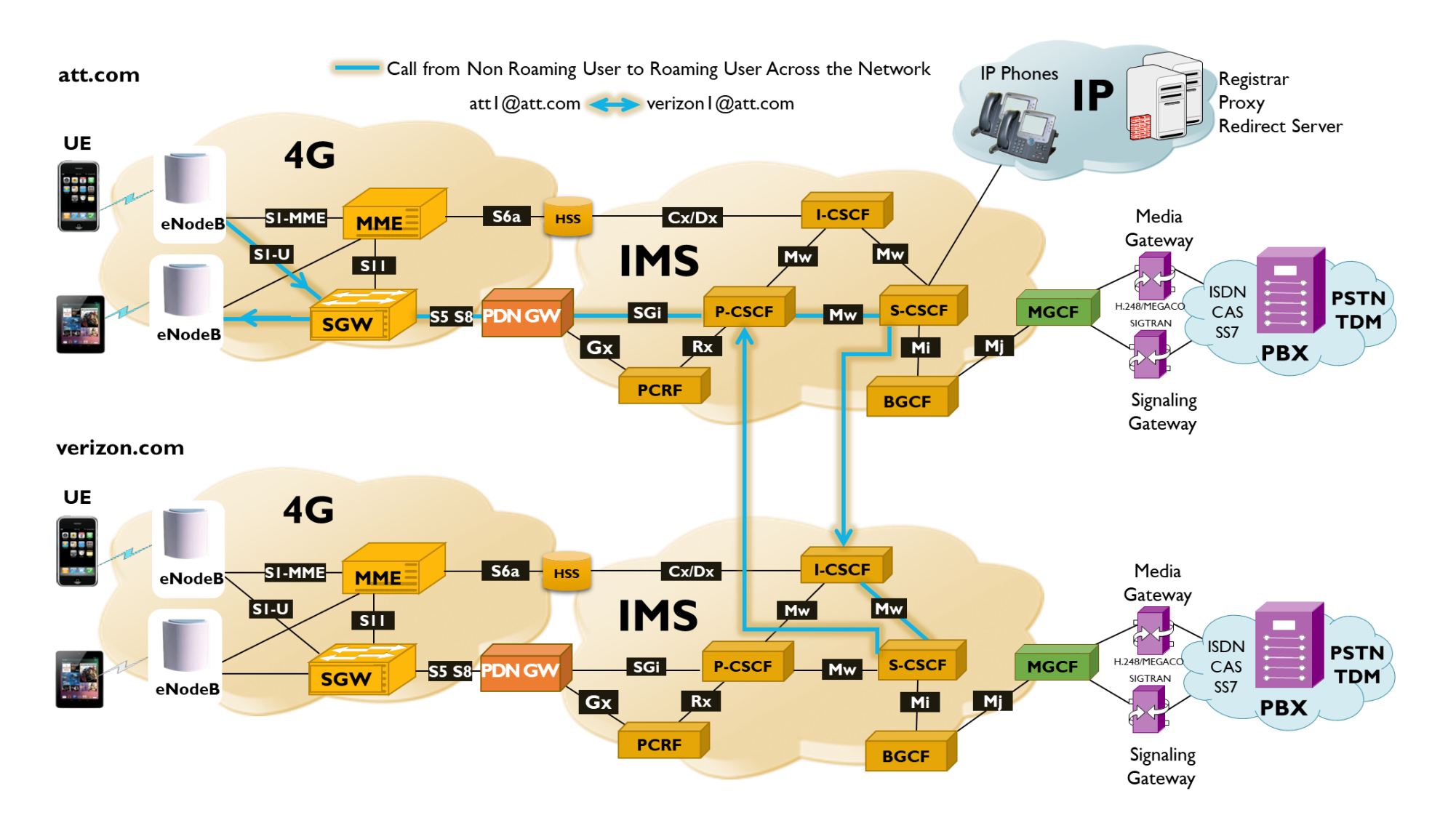

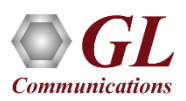

# End-to-End Registration and Call Control Procedures

#### **Call Reception at Verizon Network**

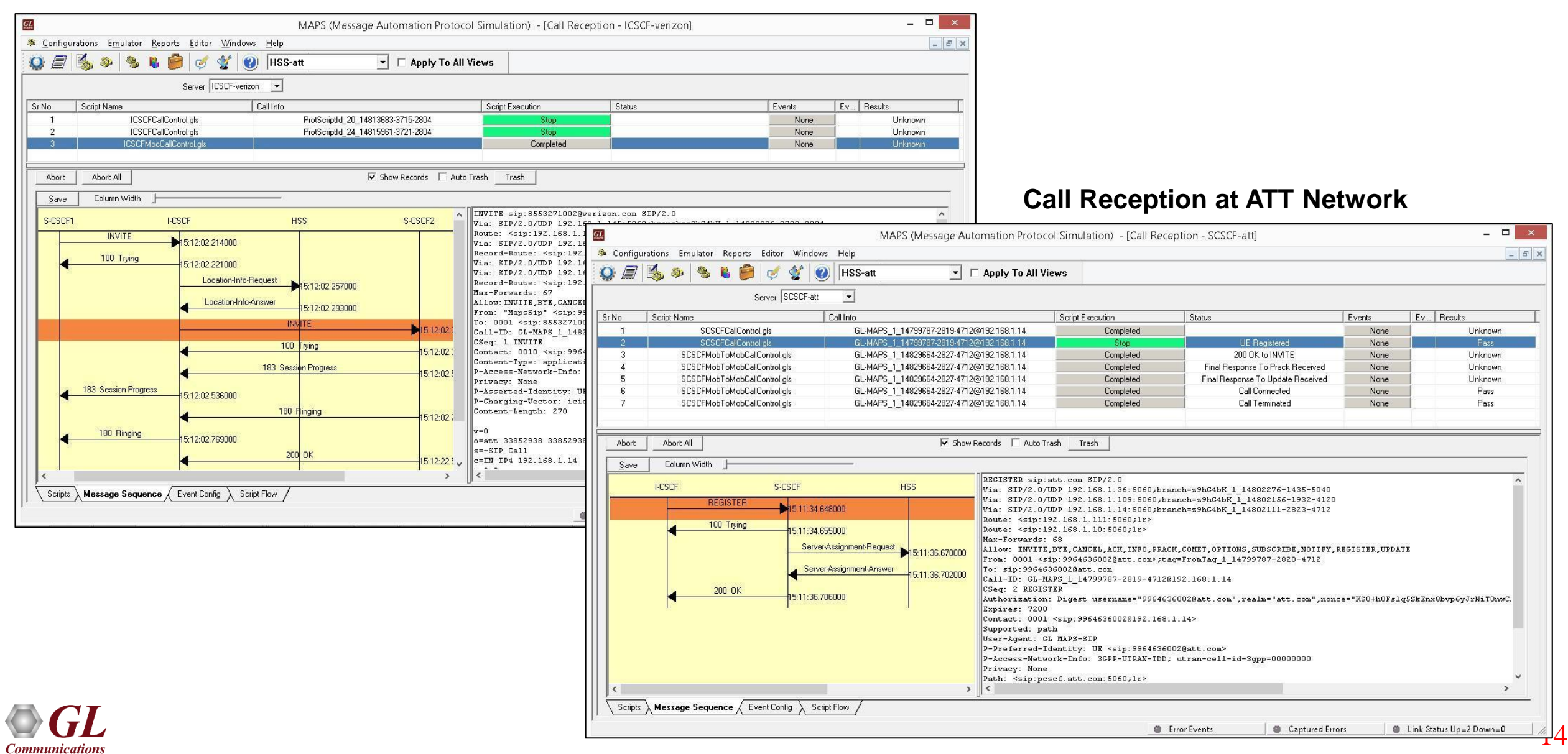

### Remote MAPS™ for TDM Network

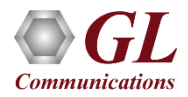

### Remote MAPS™ Server Configuration for T1E1

• Remote MAPS™ to show how multiple users share the channel resources on a single T1 E1 Server to emulate calls

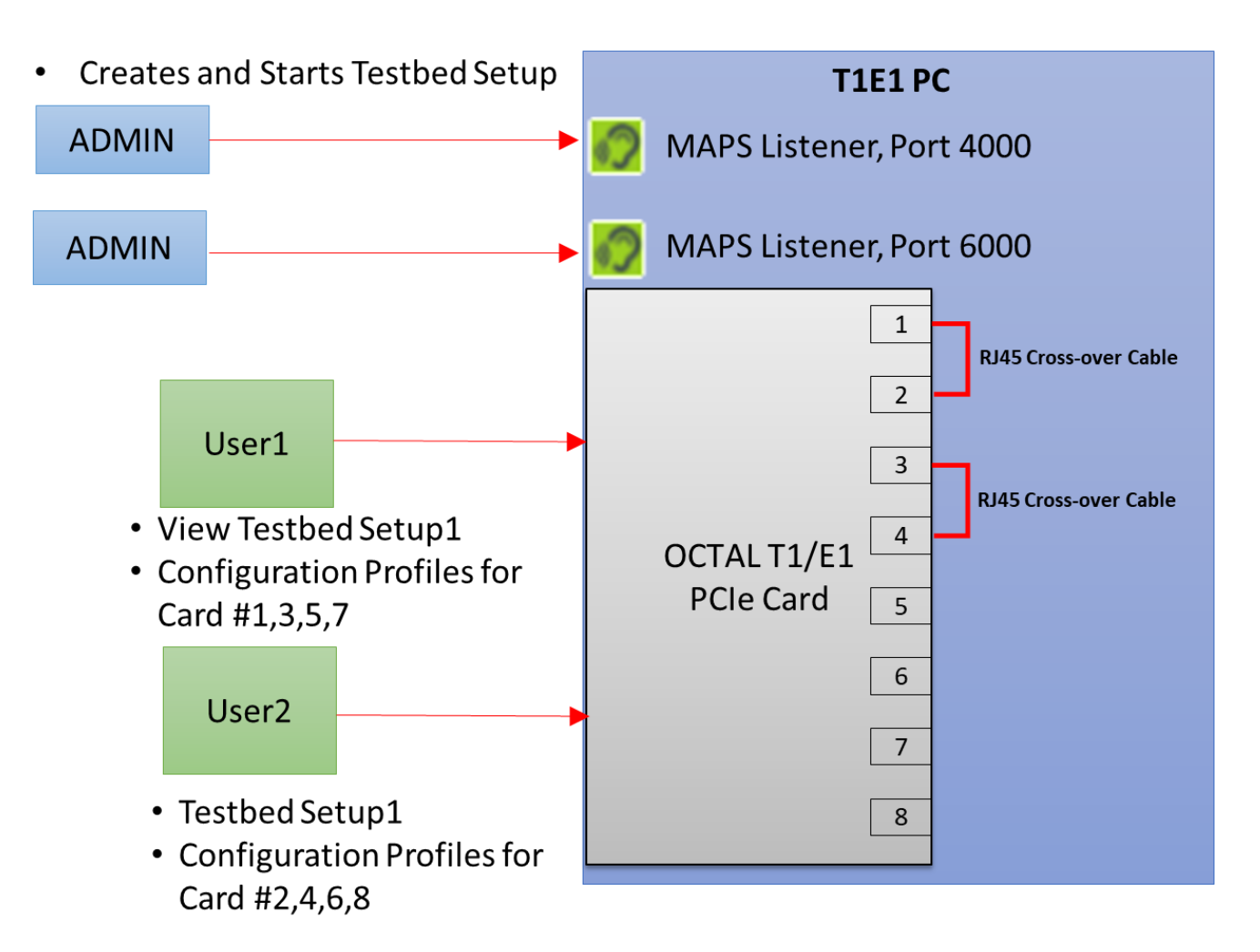

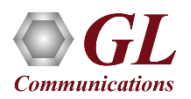

# Thank you

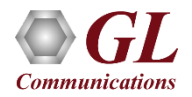